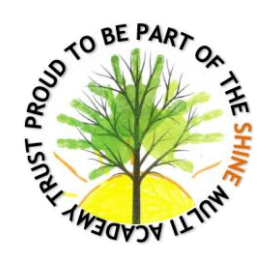

## **Subject- Computing**

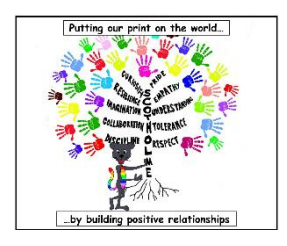

Threshold Concepts and Milestones

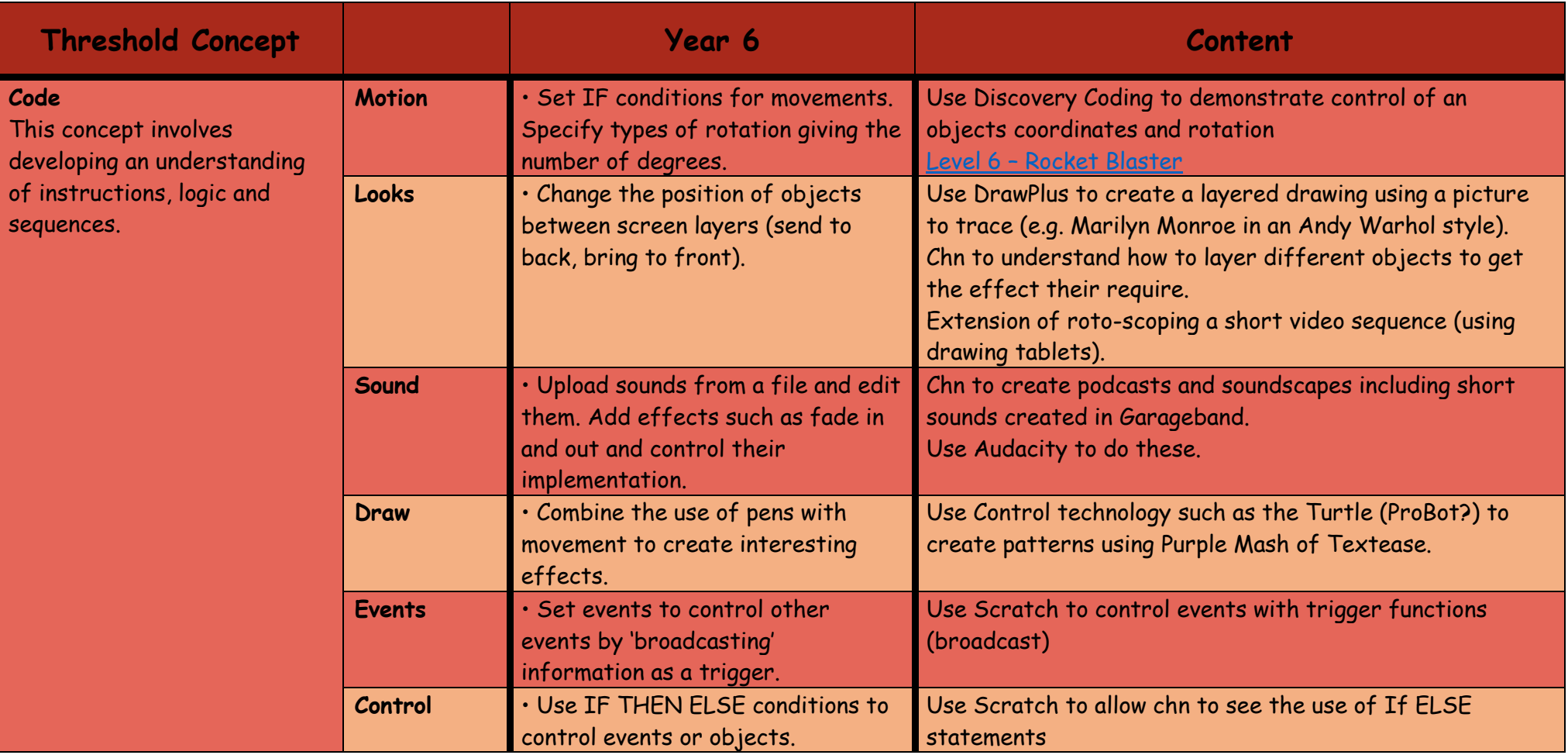

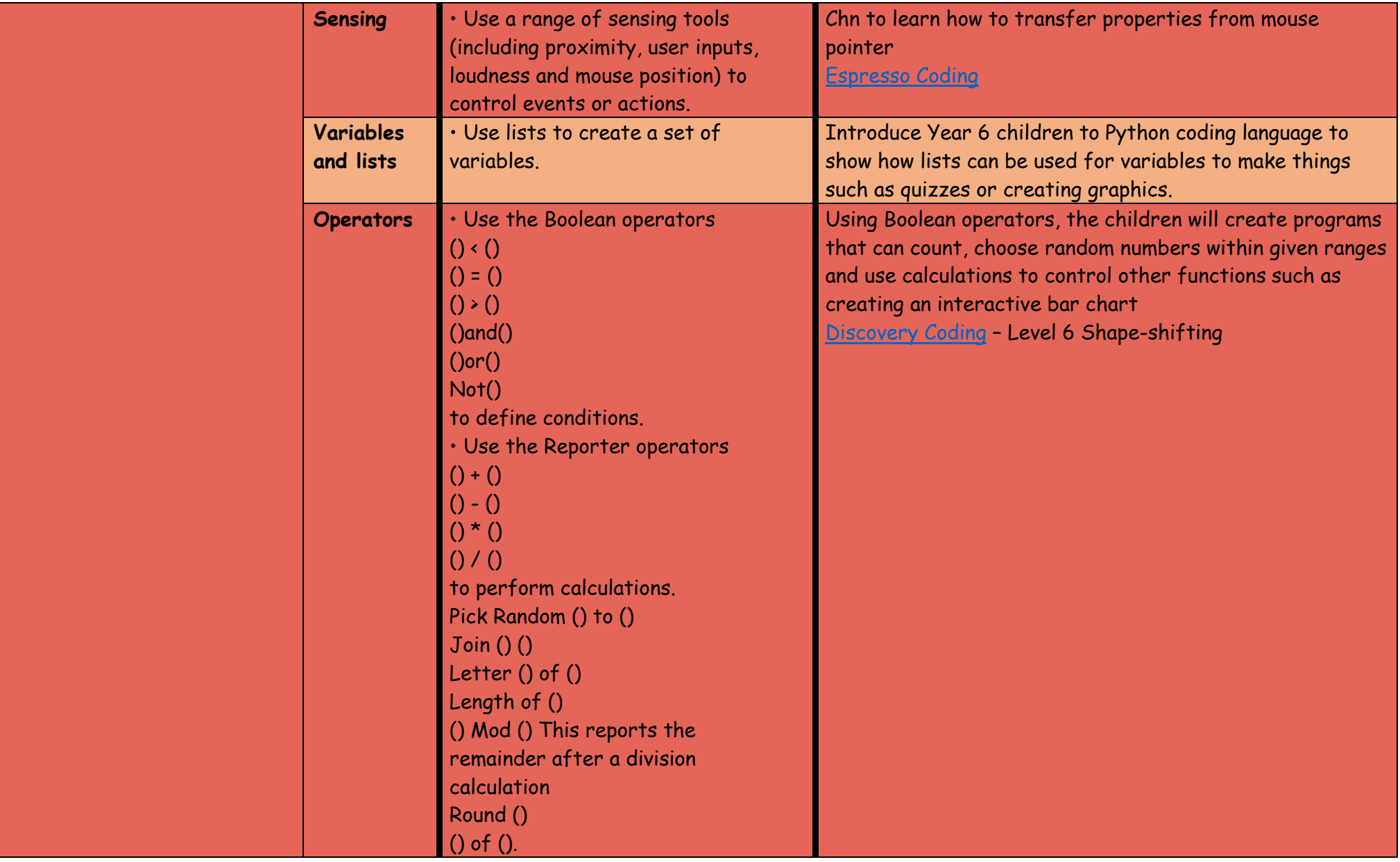

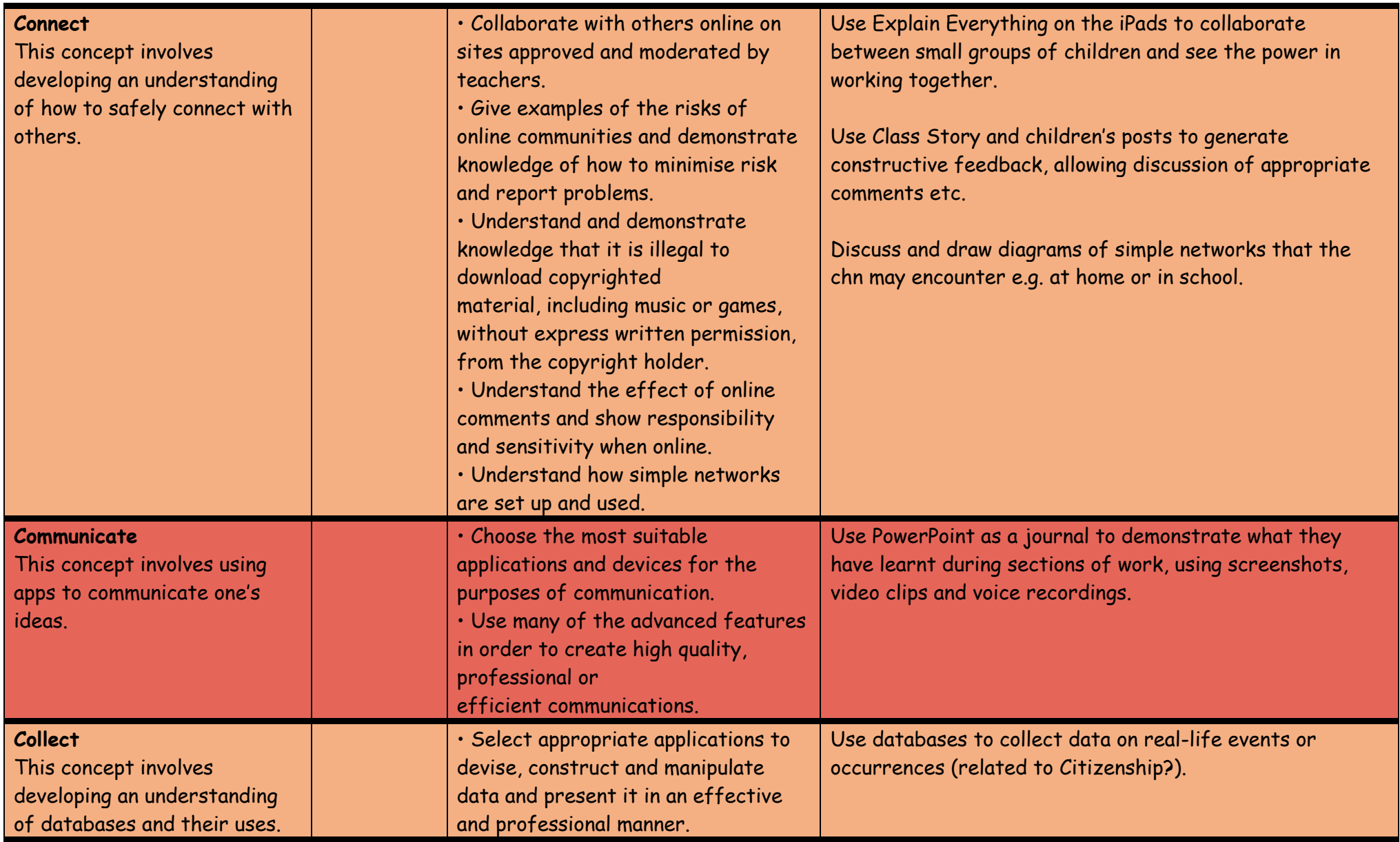